## **คู่มือปฏิบัติงาน งานพัสดุ**

## **งานการจัดซื้อ/จัดจ้าง**

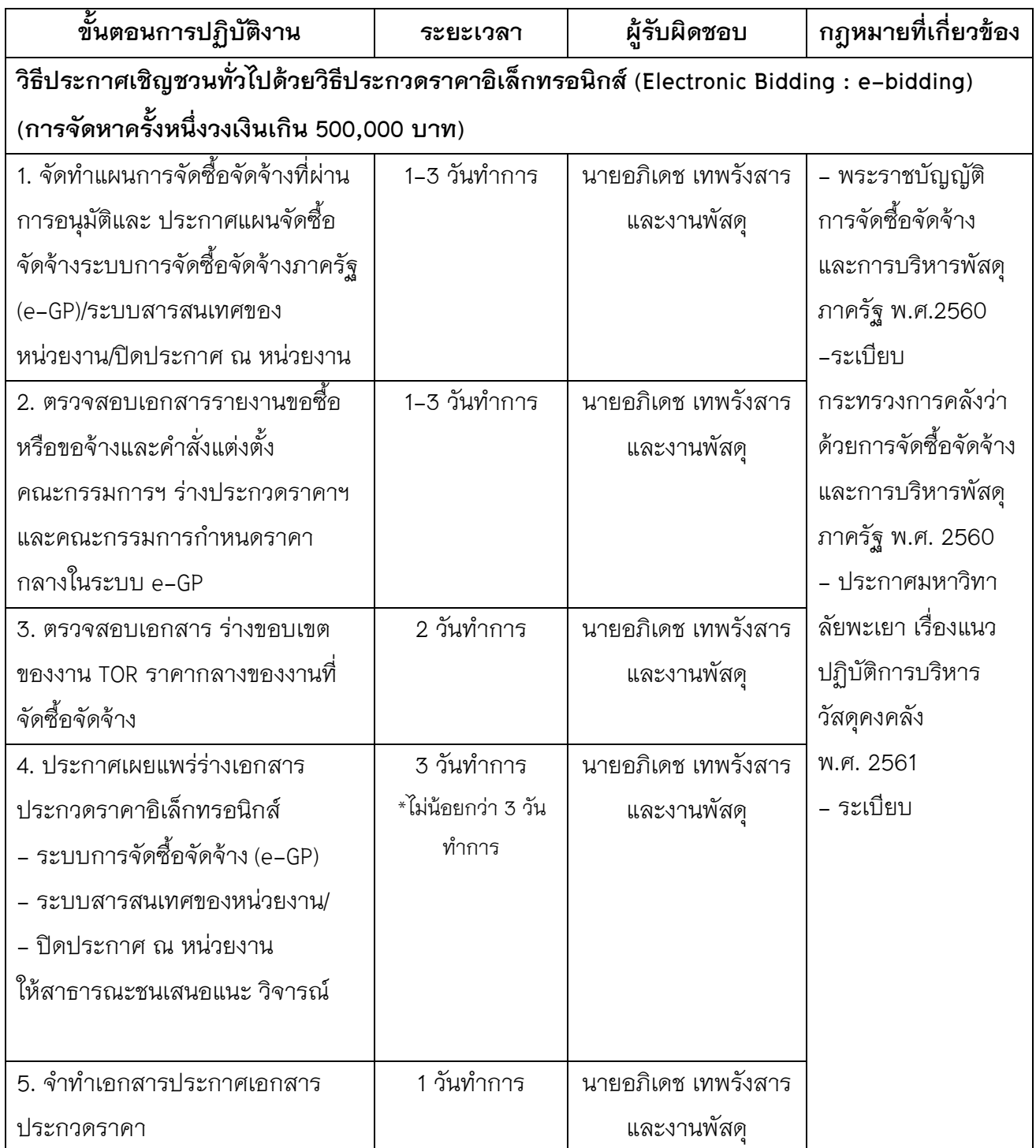

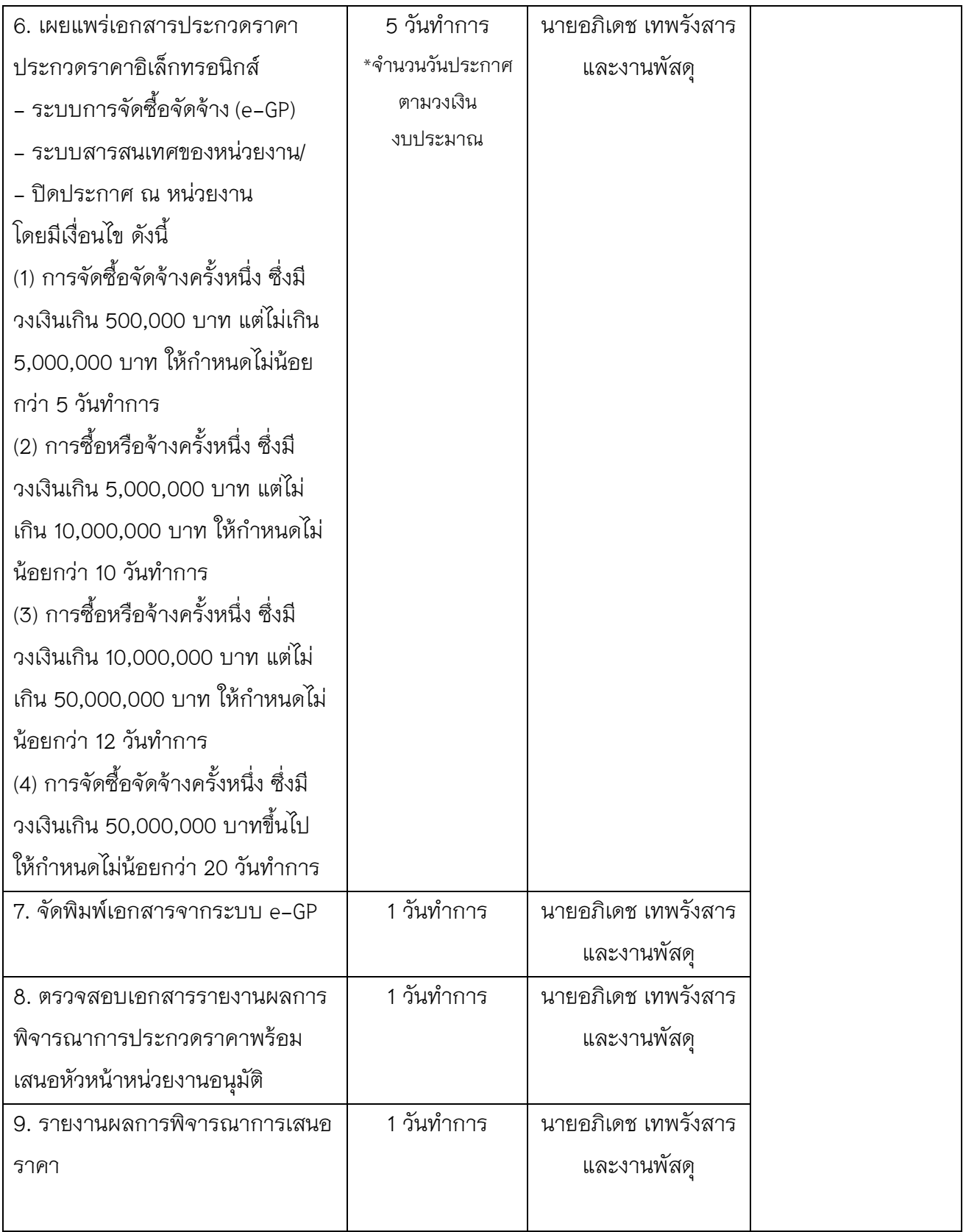

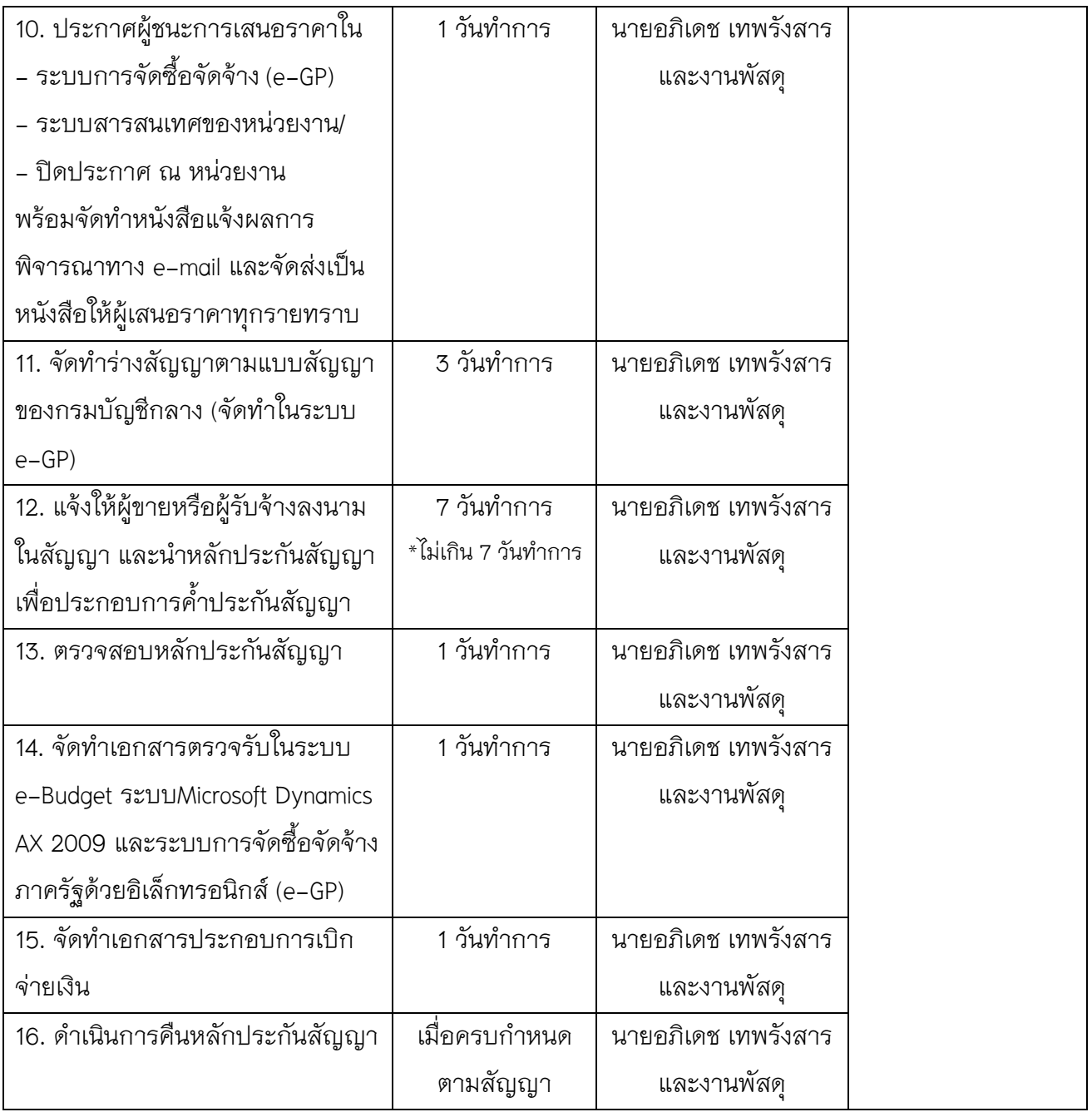

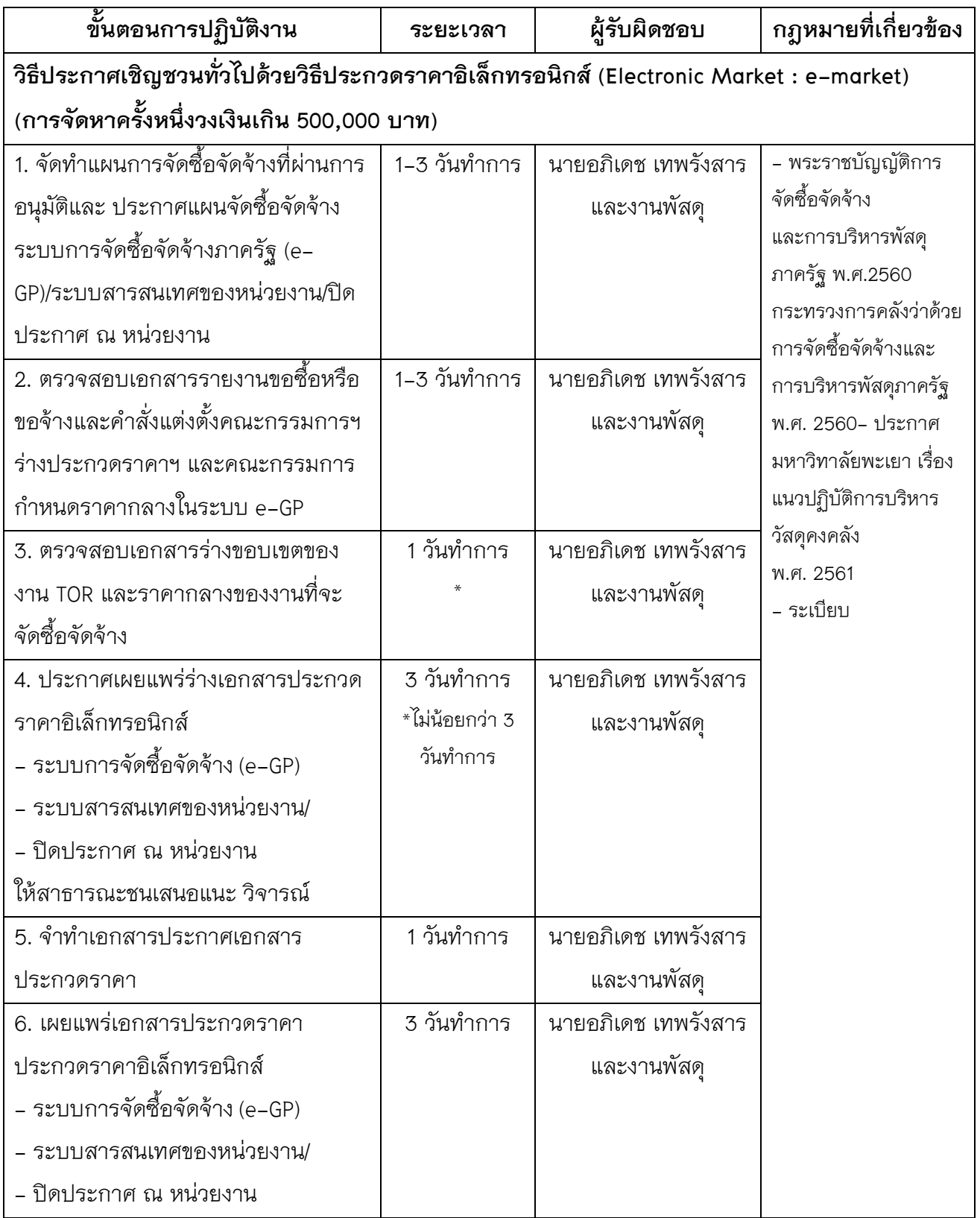

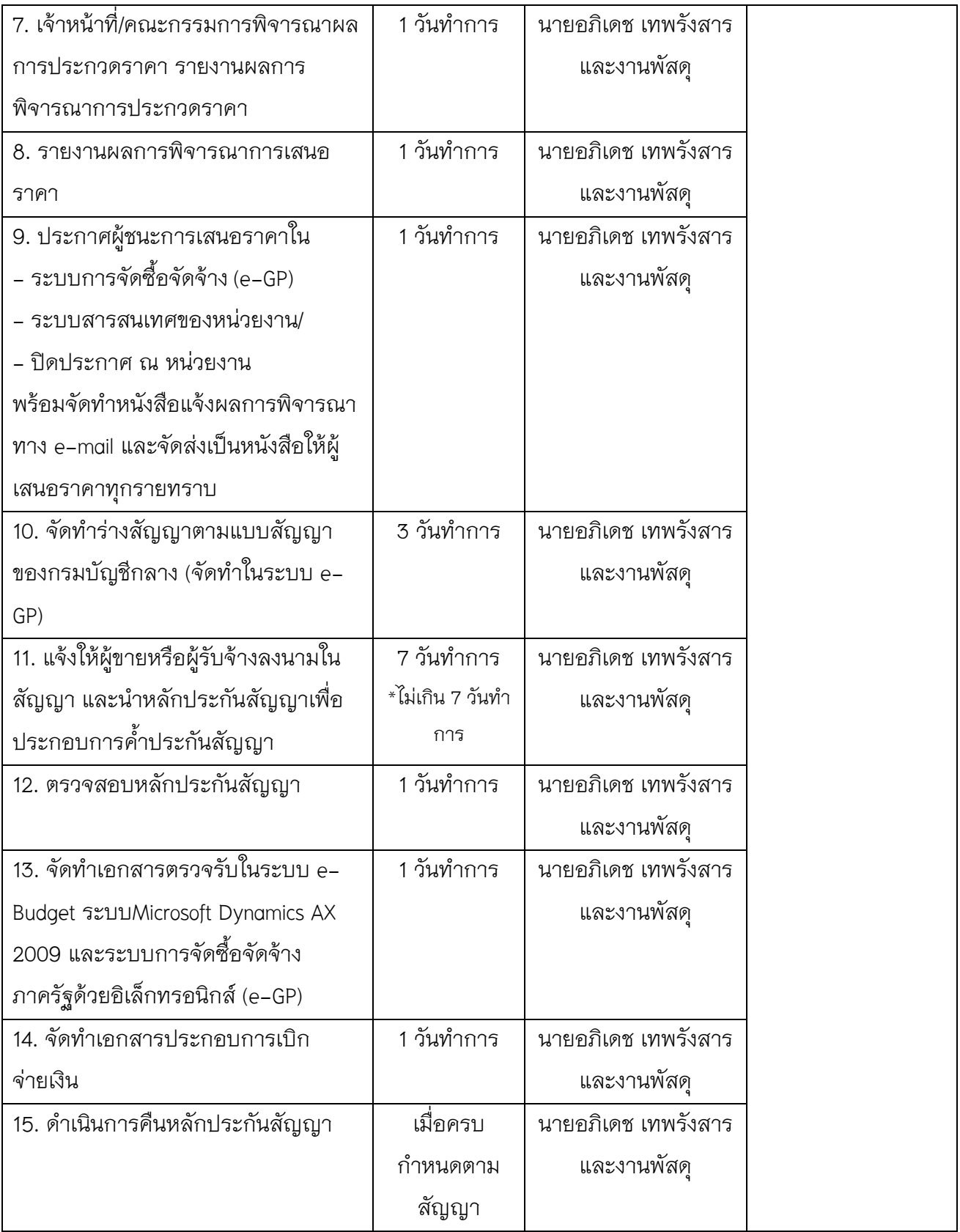

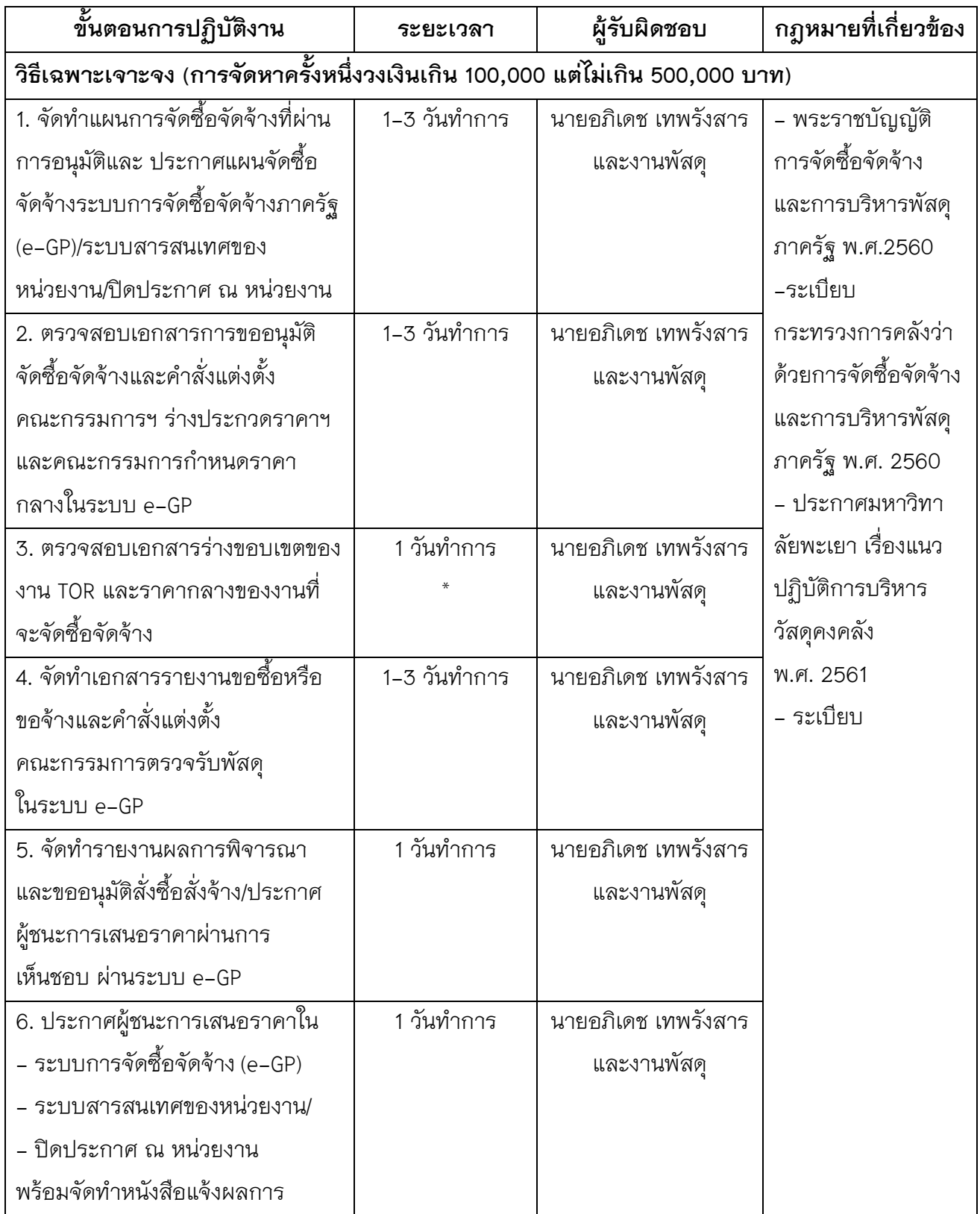

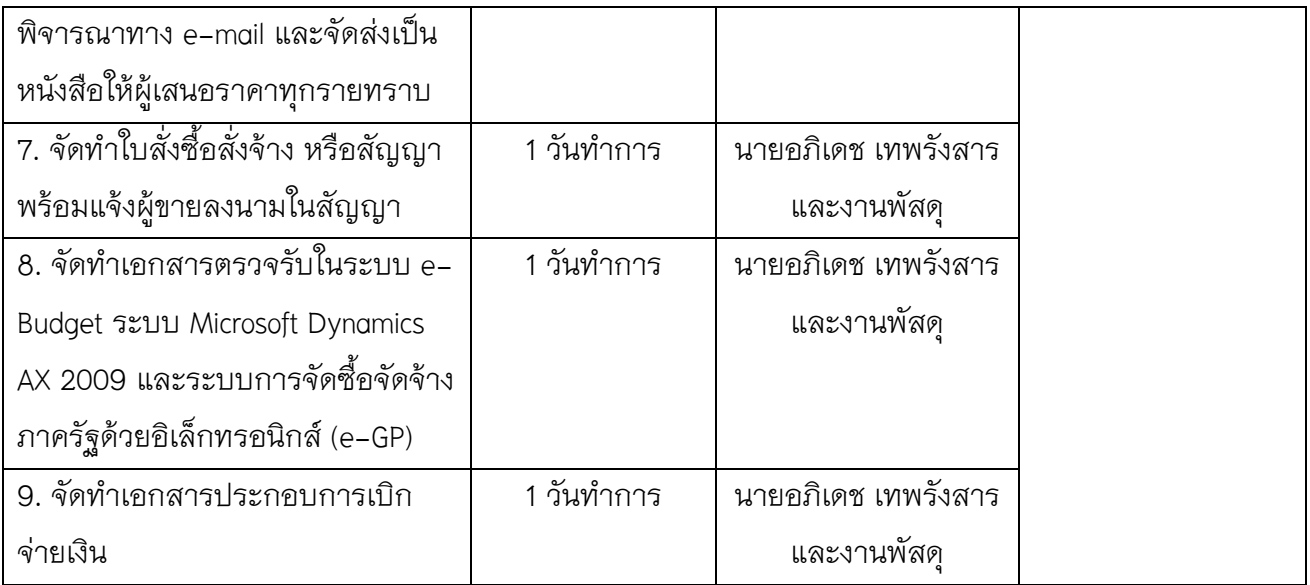

 $\label{eq:2.1} \frac{1}{\sqrt{2\pi}}\int_{\mathbb{R}^3}\frac{1}{\sqrt{2\pi}}\left(\frac{1}{\sqrt{2\pi}}\right)^2\frac{1}{\sqrt{2\pi}}\int_{\mathbb{R}^3}\frac{1}{\sqrt{2\pi}}\frac{1}{\sqrt{2\pi}}\frac{1}{\sqrt{2\pi}}\frac{1}{\sqrt{2\pi}}\frac{1}{\sqrt{2\pi}}\frac{1}{\sqrt{2\pi}}\frac{1}{\sqrt{2\pi}}\frac{1}{\sqrt{2\pi}}\frac{1}{\sqrt{2\pi}}\frac{1}{\sqrt{2\pi}}\frac{1}{\sqrt{2\pi}}\frac{$ .

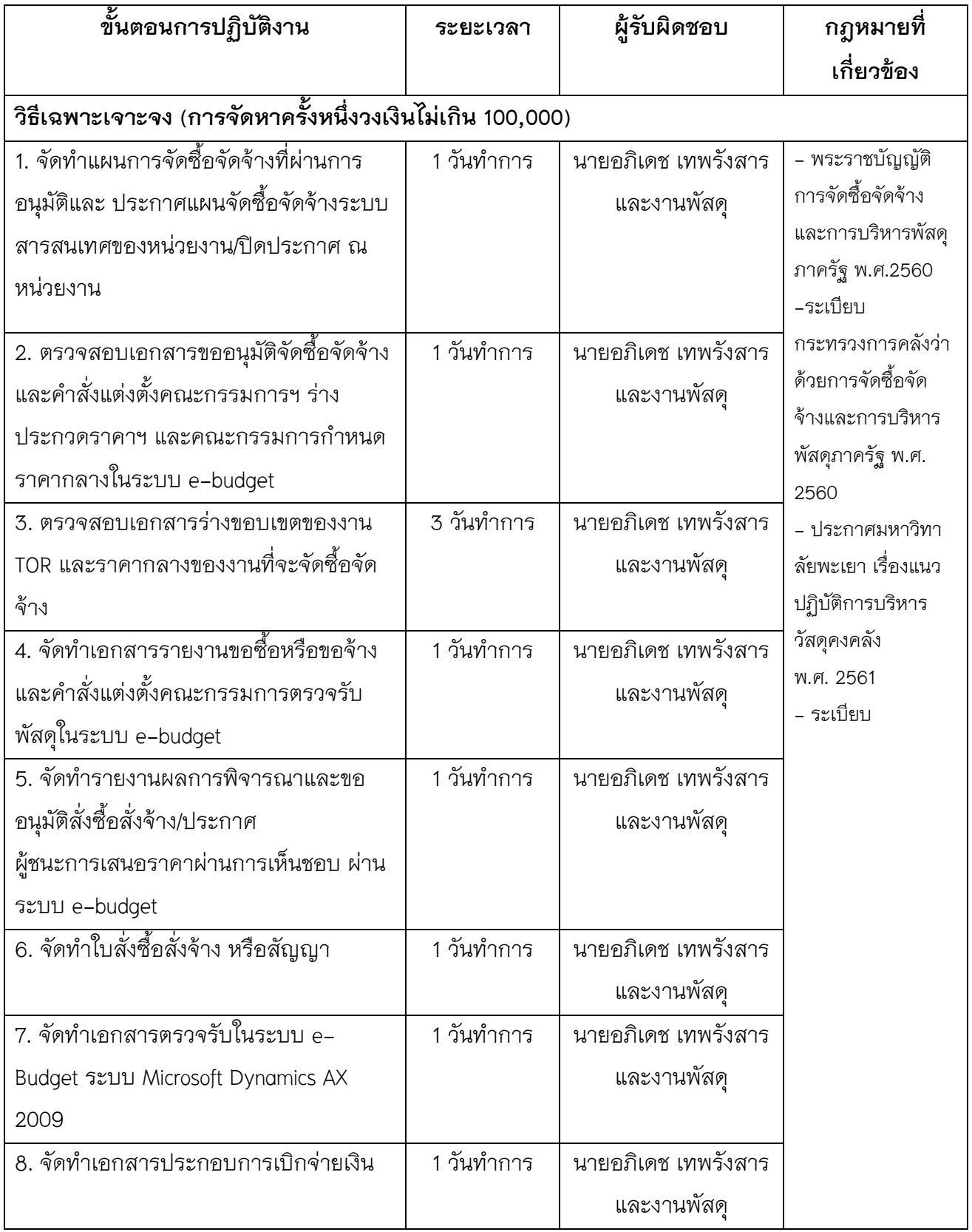

# **งานคลังพัสดุ**

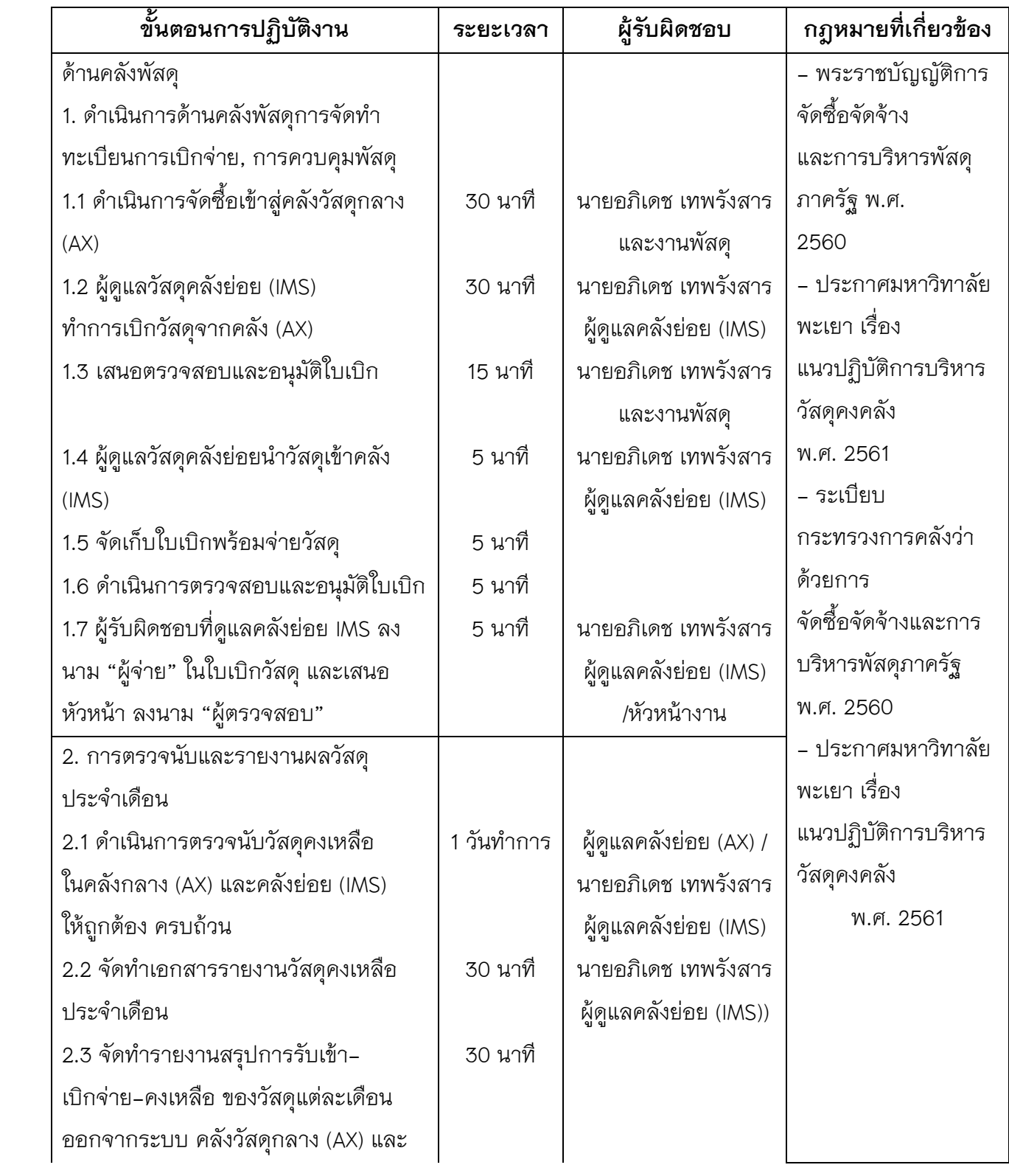

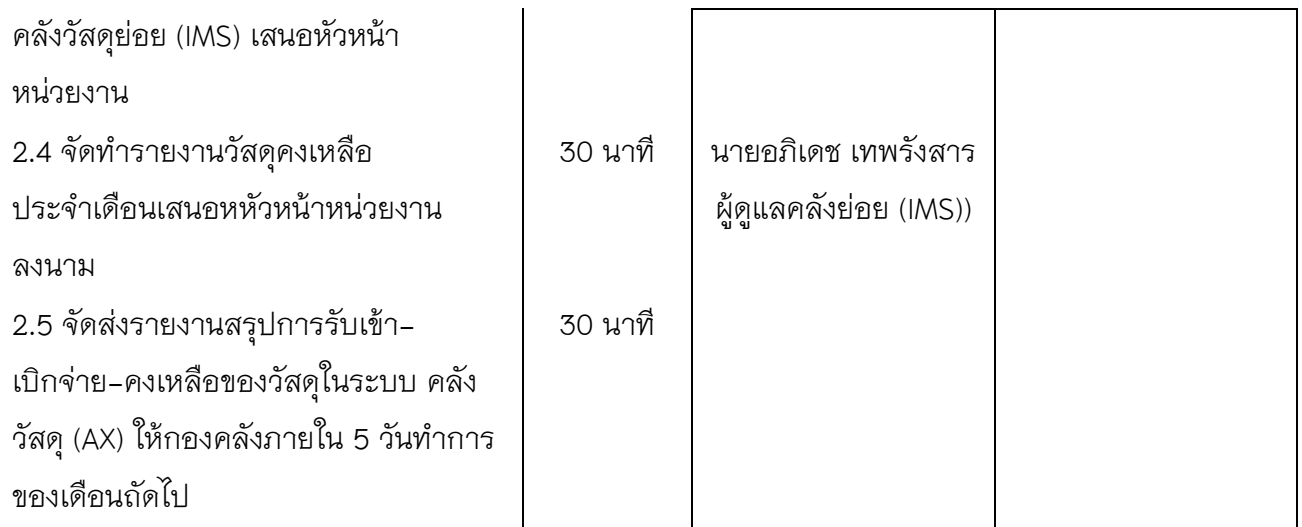

### **งานครุภัณฑ์**

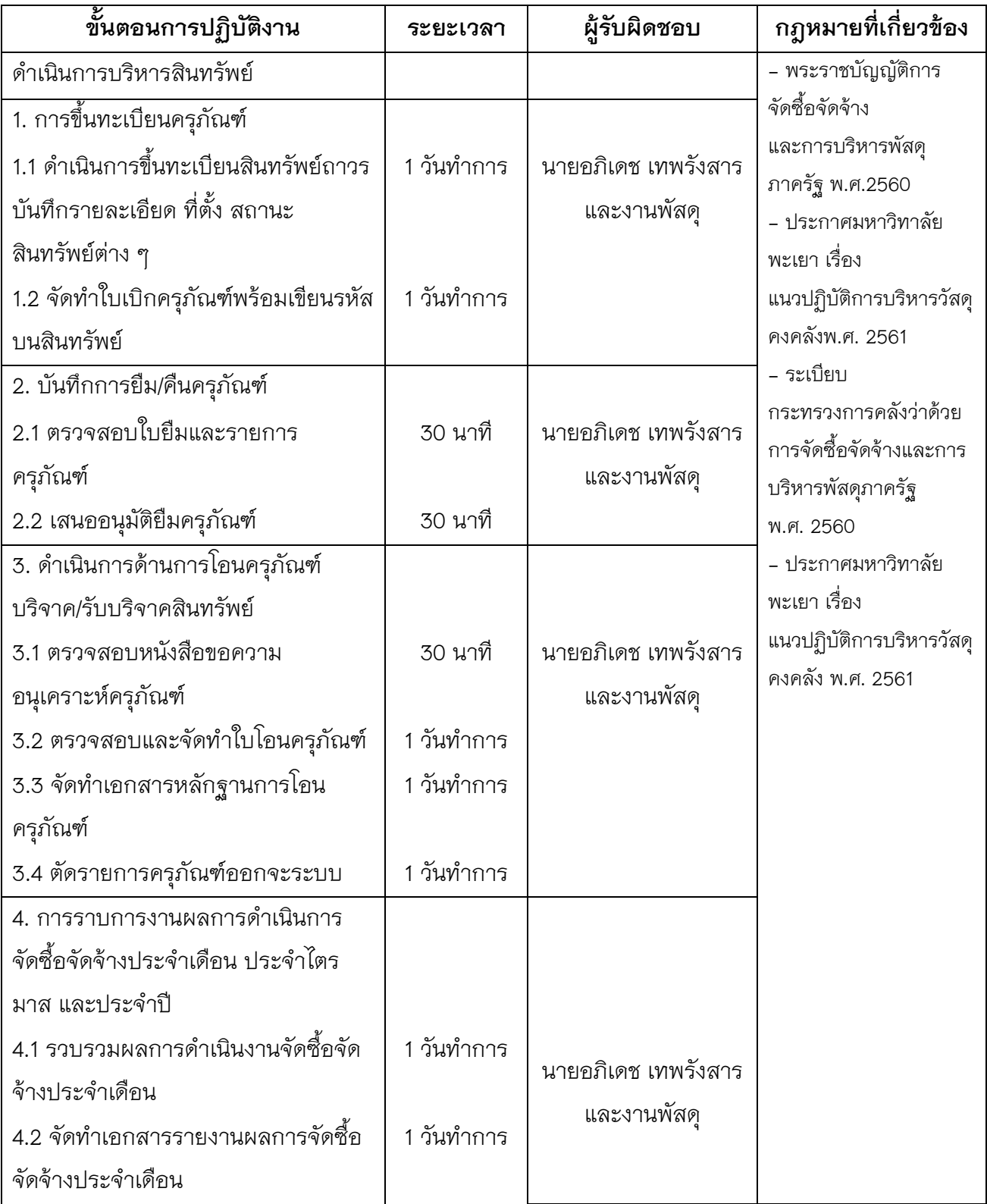

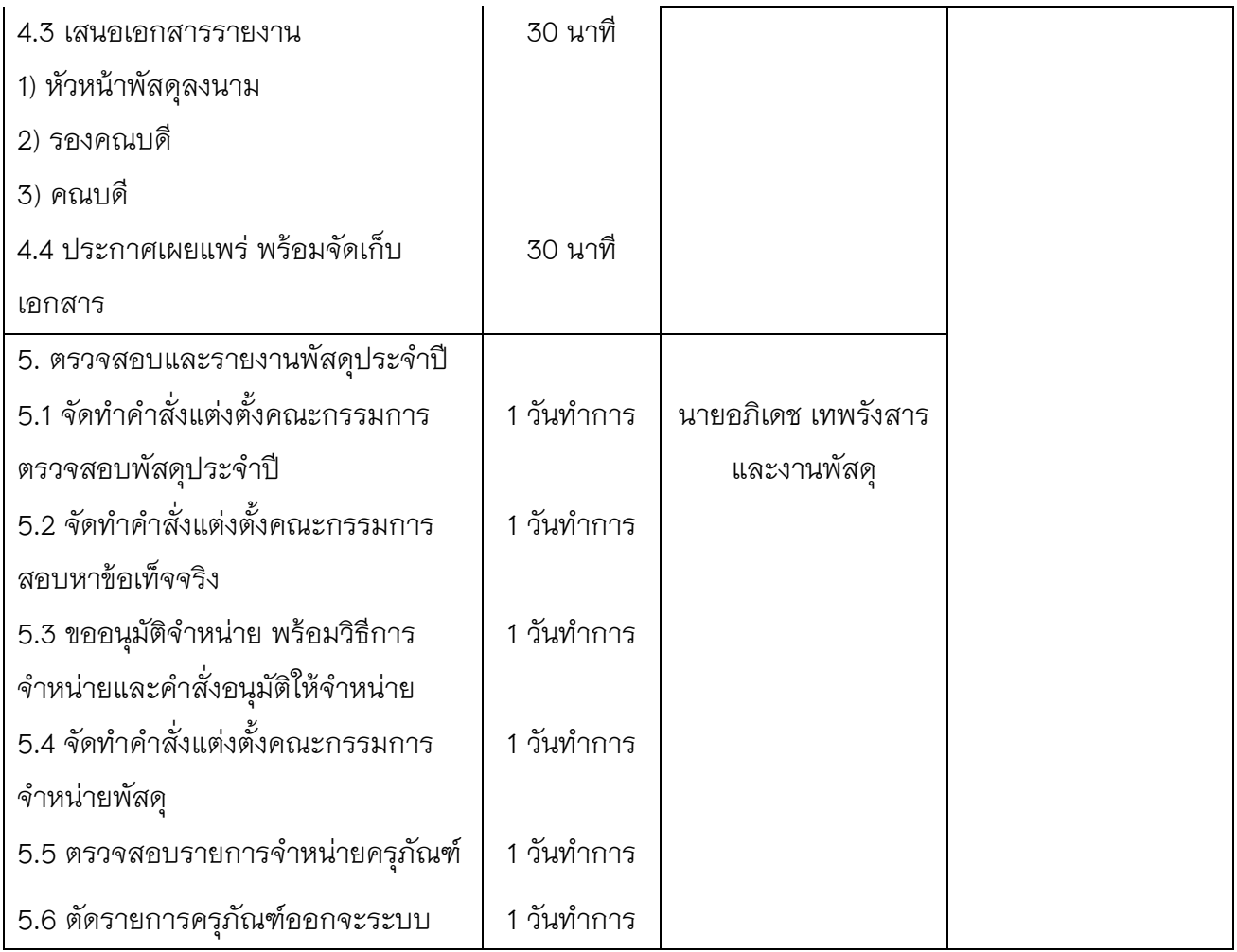

### **ผังแสดงขั้นตอนการดำเนินการ**

## **การจัดทำแผนการจัดซื้อ/จัดจ้าง**

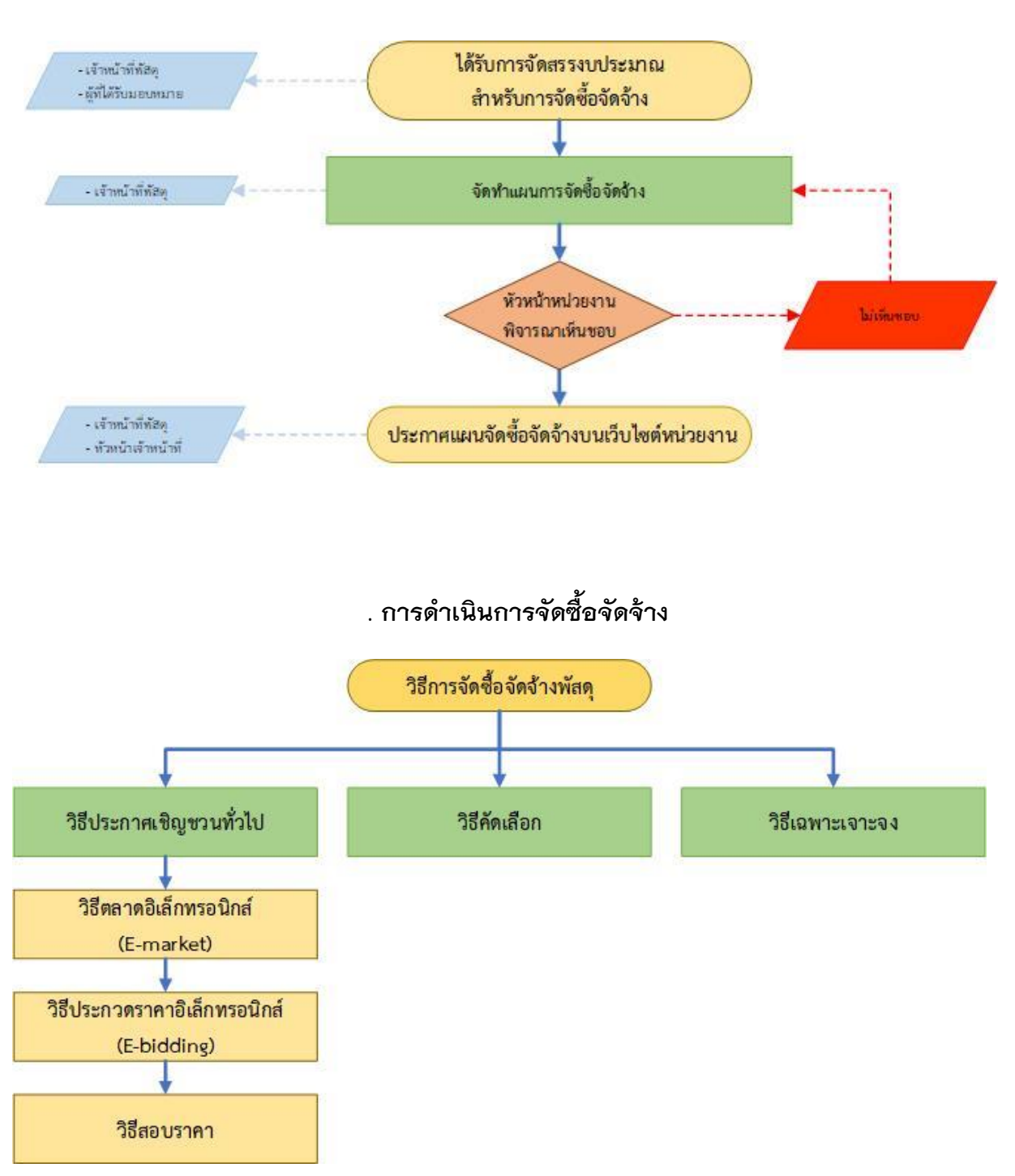

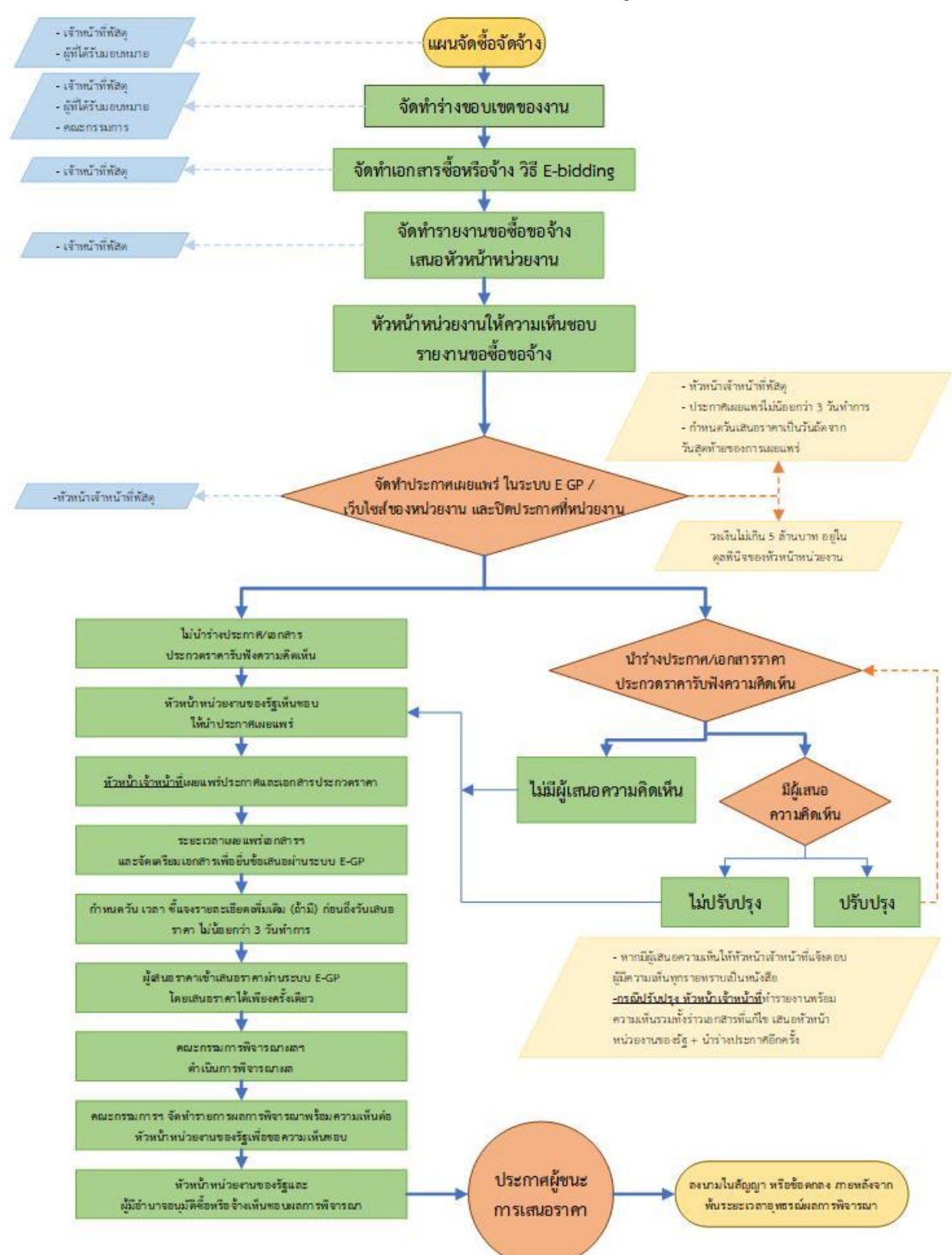

#### **การจัดซื้อจัดจ้างโดยวิธีประกวดราคา (e-bidding) (วงเงินเกิน 5 แสนบาท)**

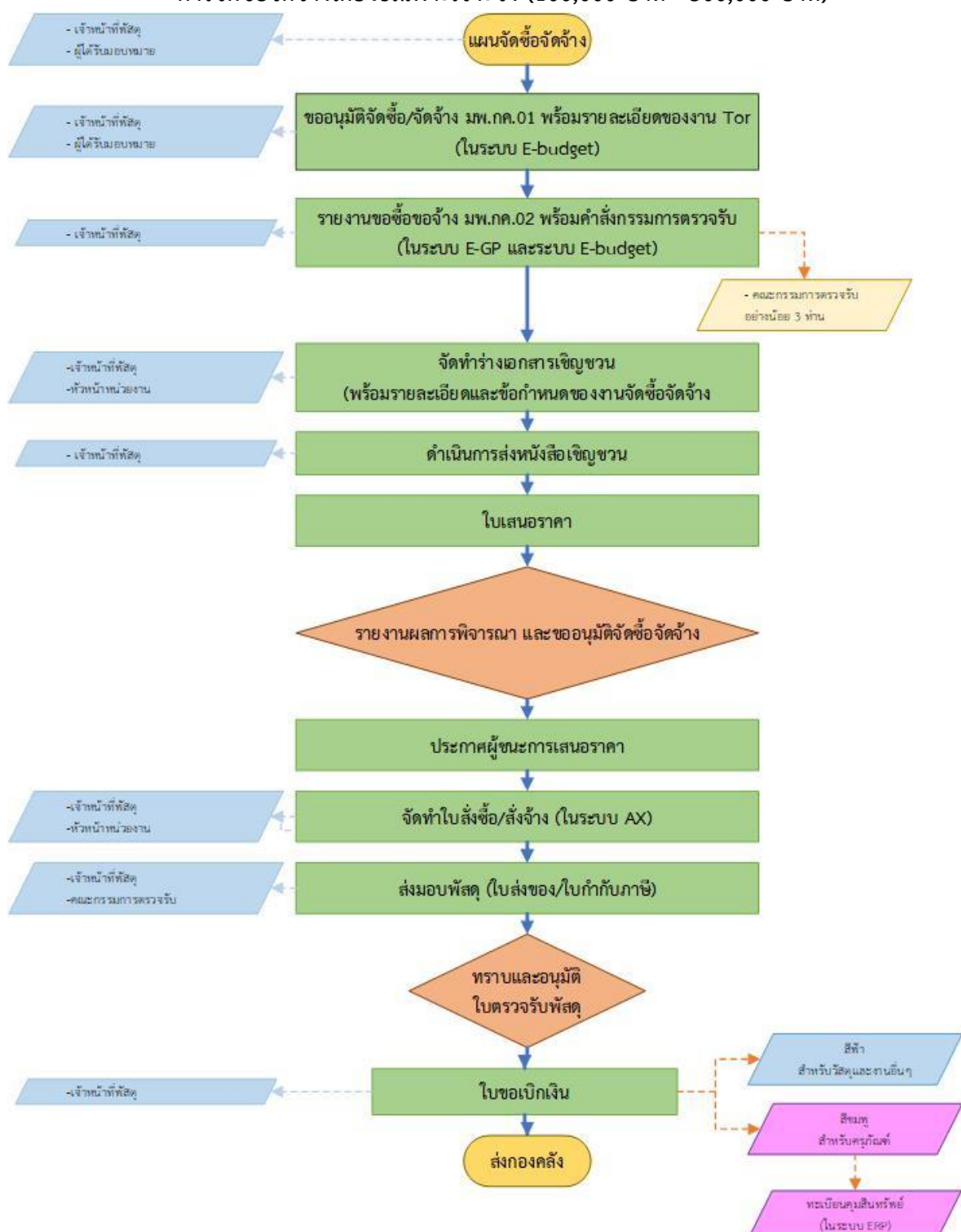

#### **การจัดซื้อจัดจ้างโดยวิธีเฉพาะเจาะจง (100,000 บาท - 500,000 บาท)**

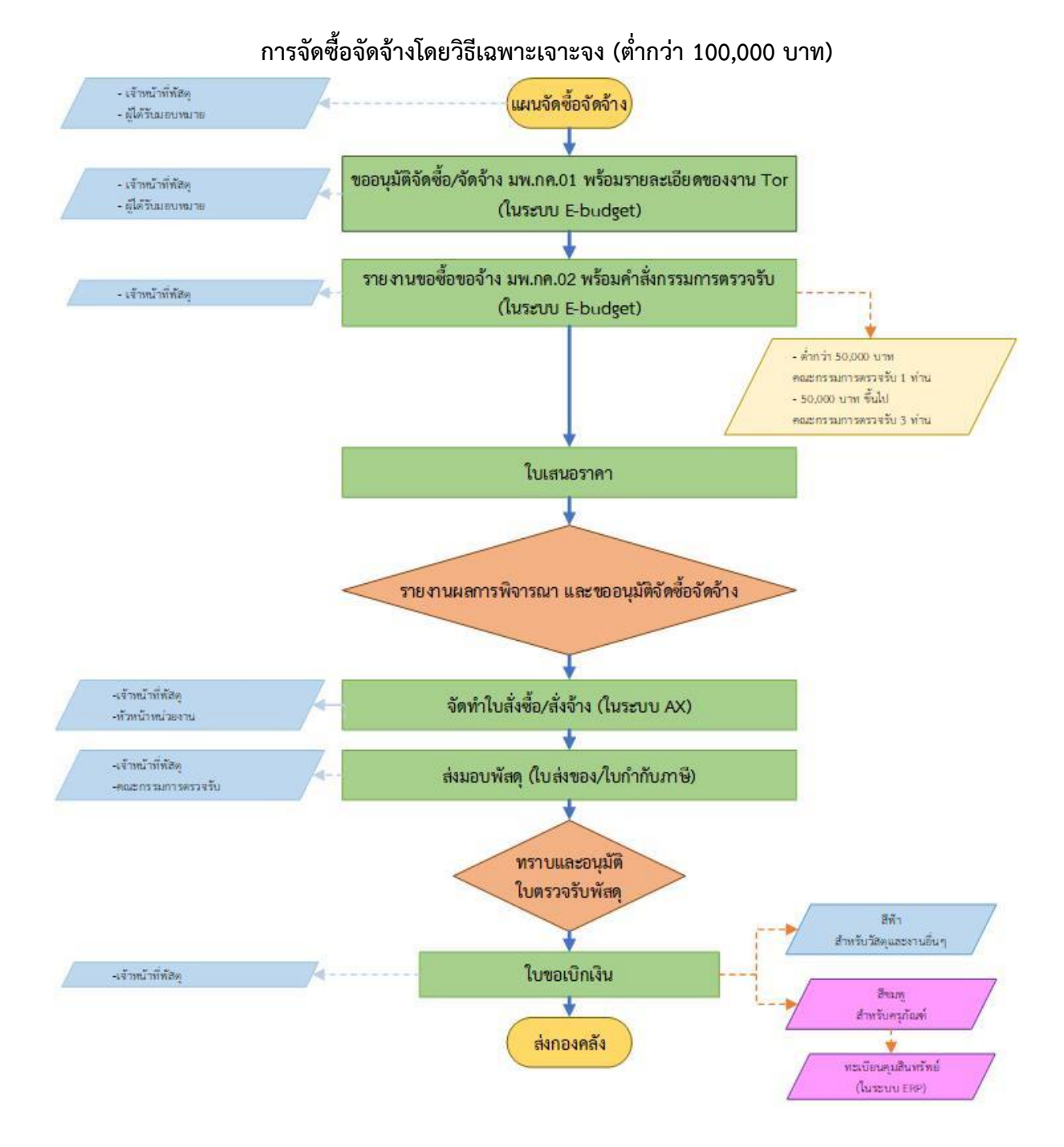

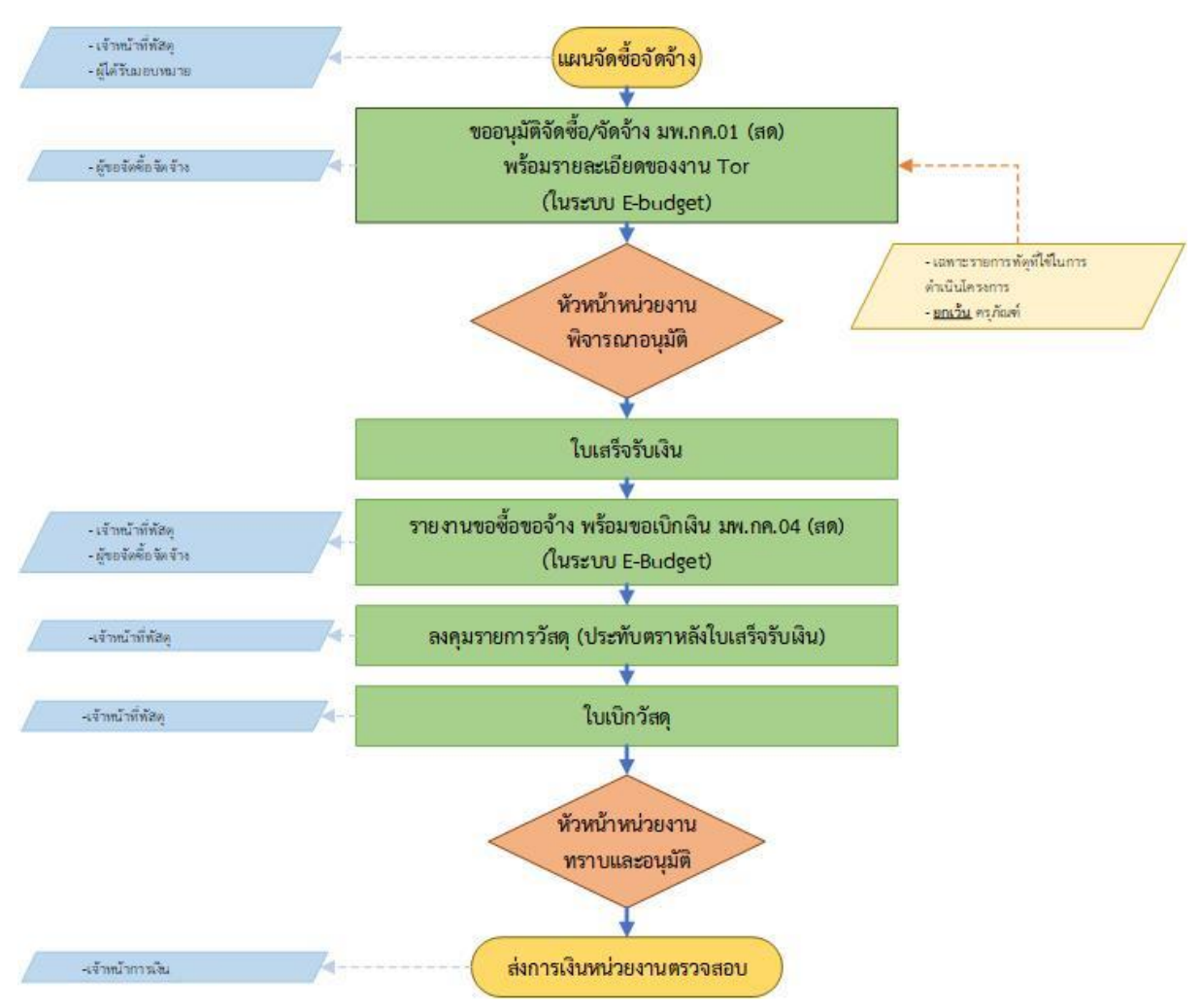

#### **การจัดซื้อจัดจ้างโดยวิธีเฉพาะเจาะจง (กรณีเงินสด)**

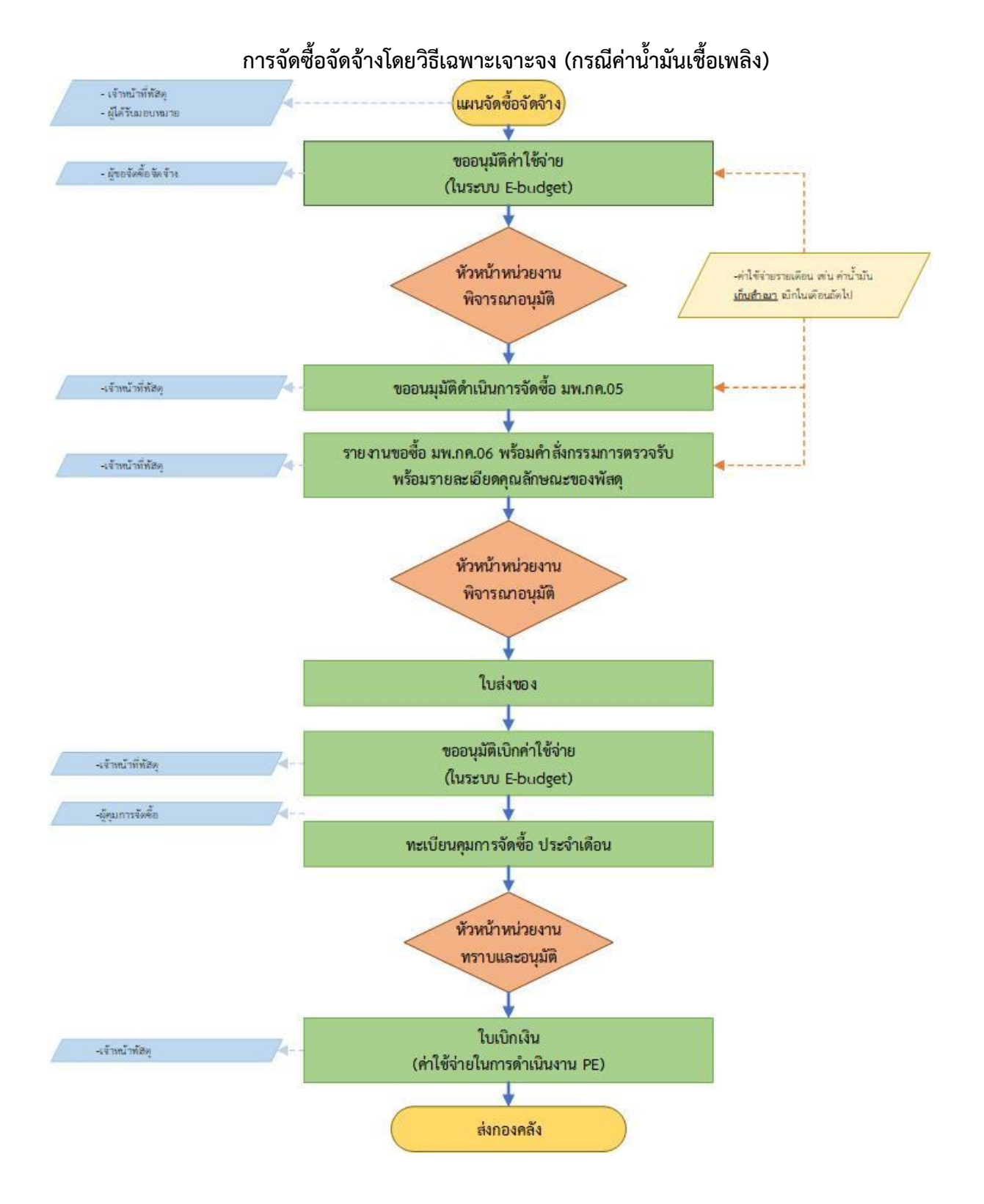

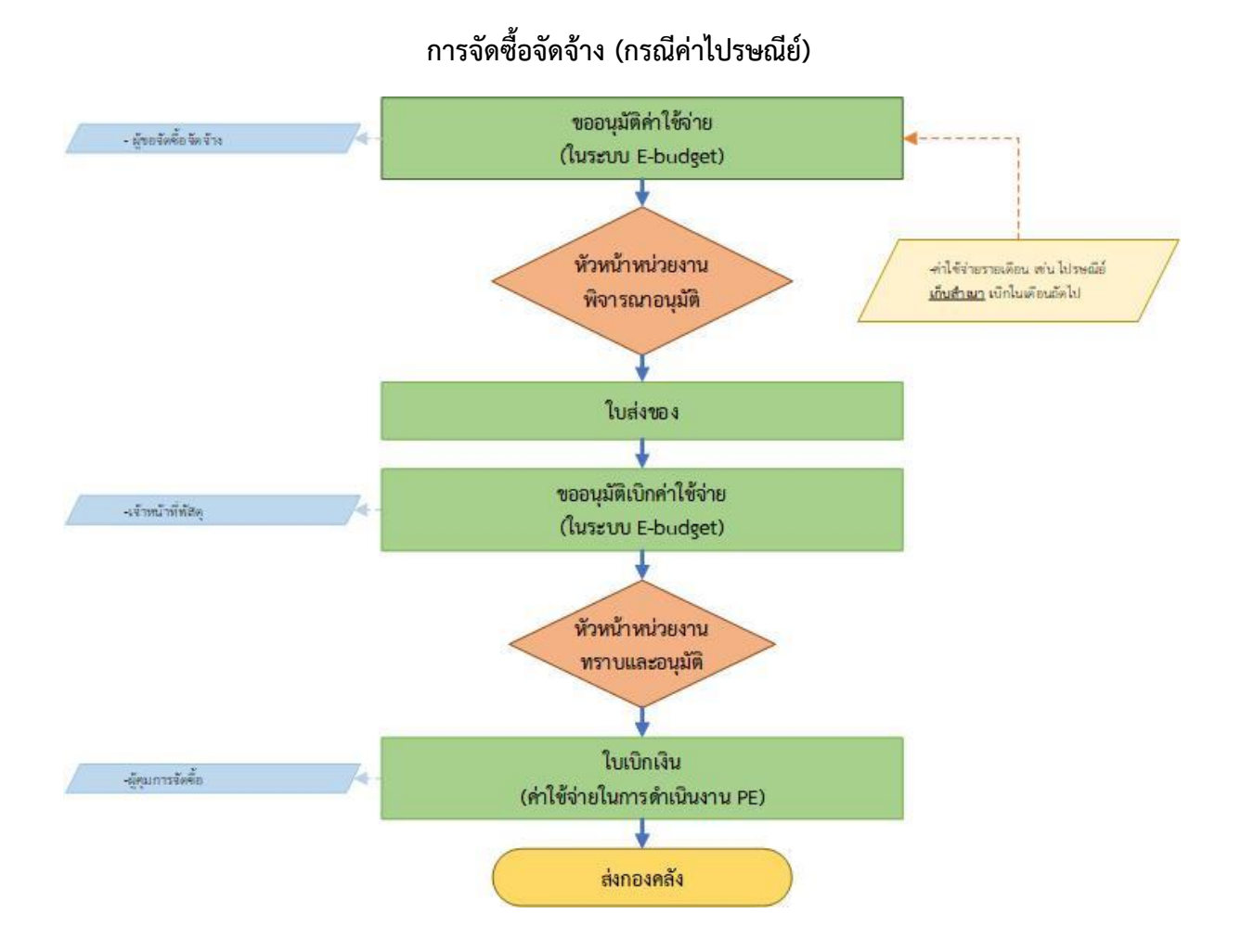

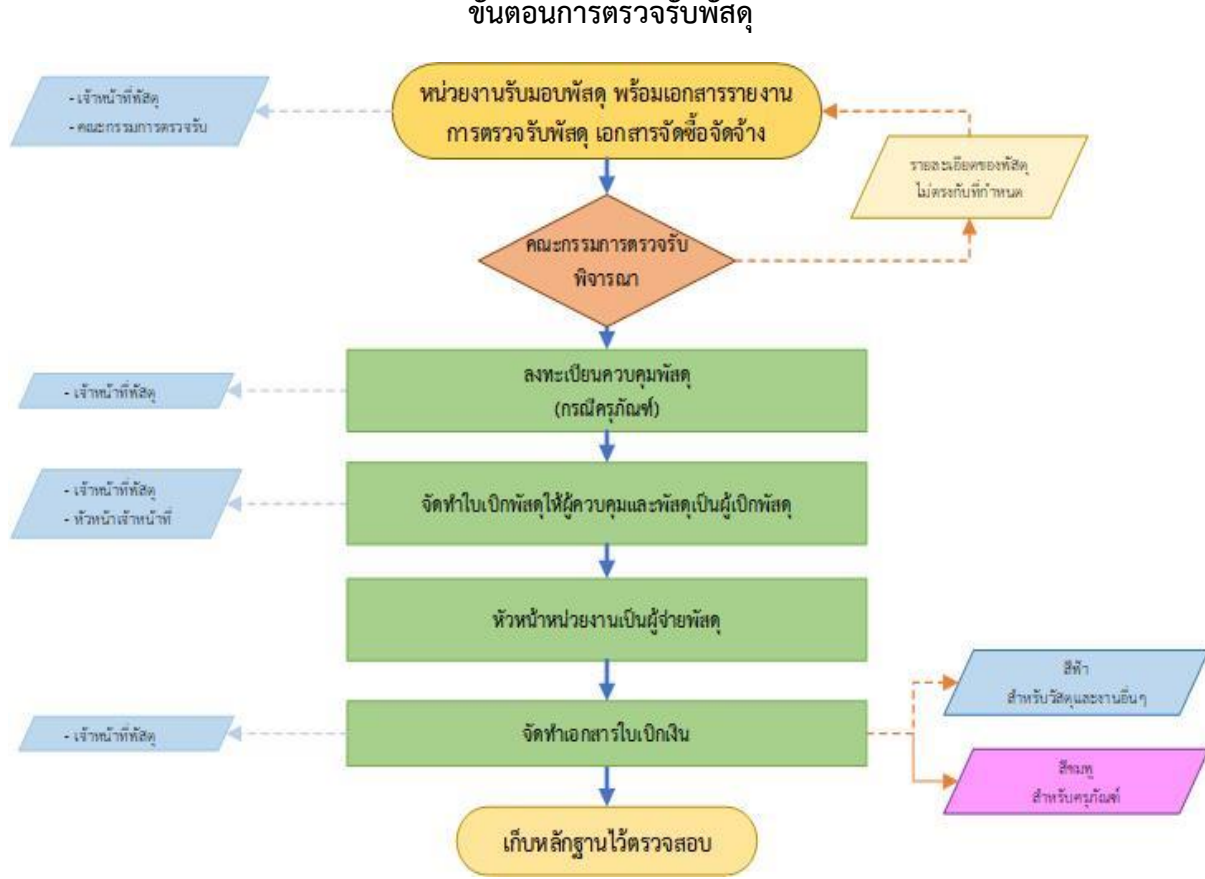

#### **ขั้นตอนการตรวจรับพัสดุ**

## ขั้นตอนการเบิกจ่ายวัสดุสำนักงาน

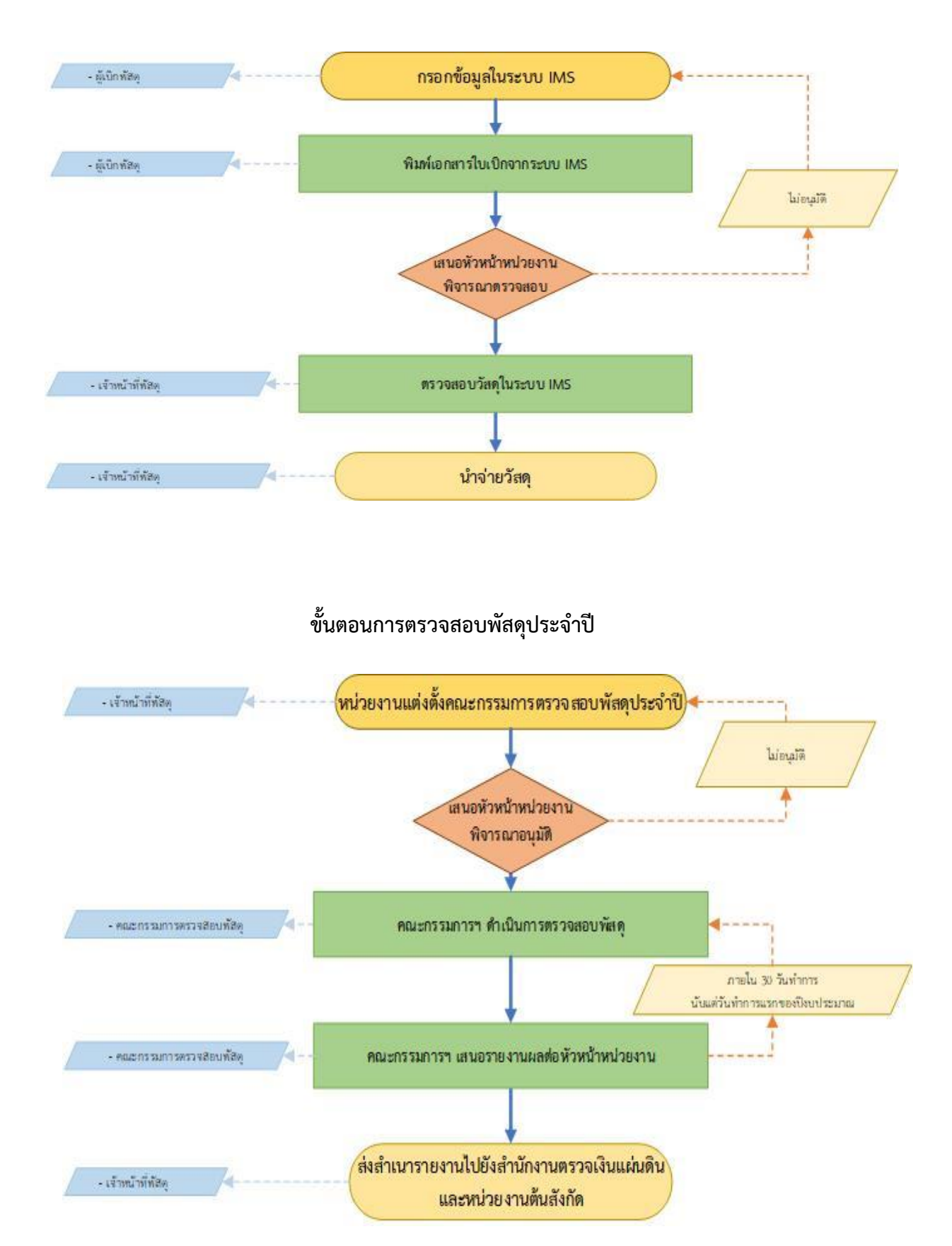

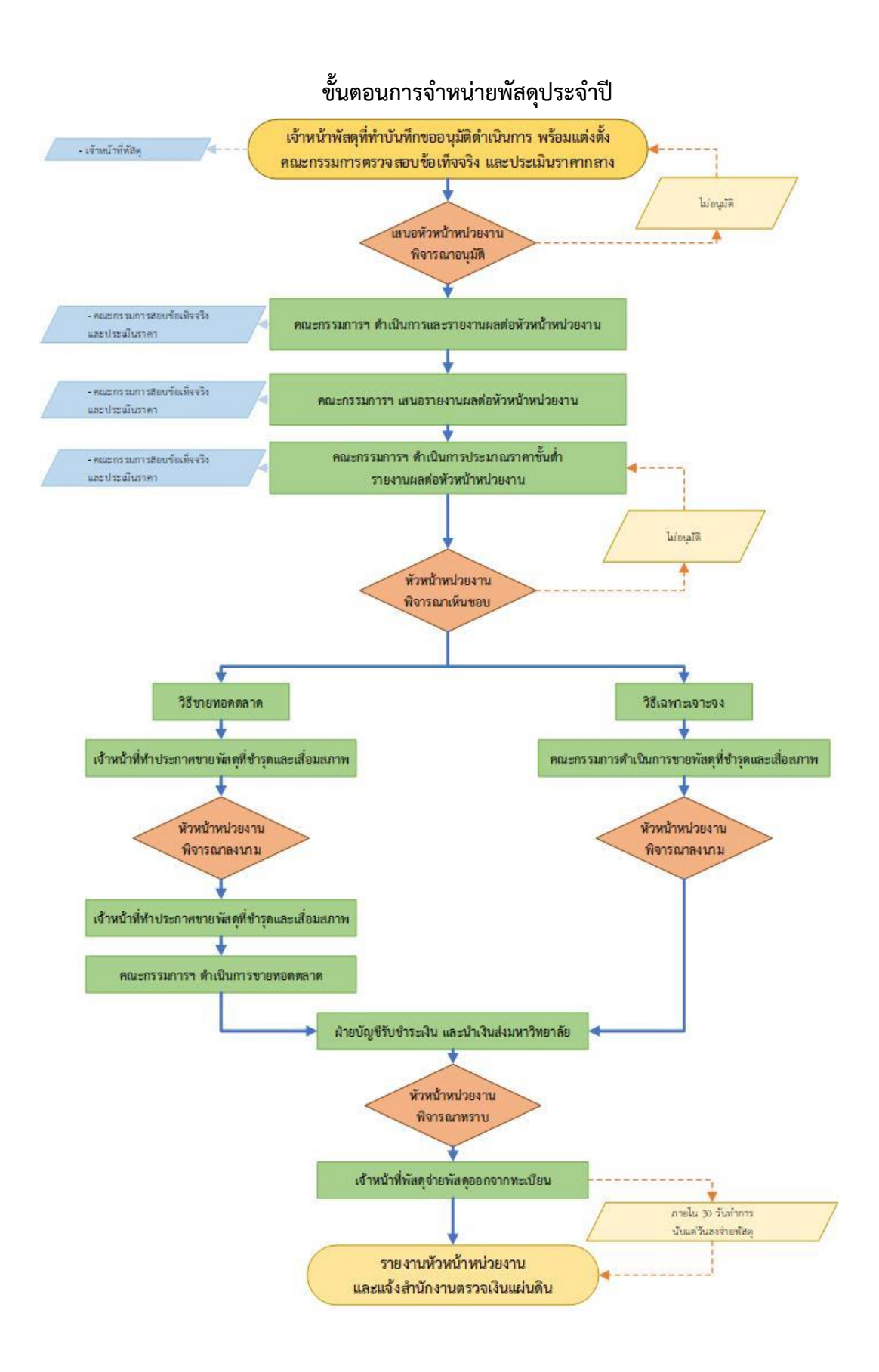